#### **Focus Training Services #301, 3rd floor, Nagasuri Plazza, Satyam theatre Road Ameerpet Above bank of India (BOI)**

### **Python Course Content**

# **Focus Training Services**

Your Iraining Partner

### **Python Training Course Content**

 History Features

Types Operator

If

If- else

Nested if-else

Nested loops

**Conditional Statements**

**Looping**

 Setting up path Working with Python Basic Syntax Variable and Data

**Core Python**

**Introduction**

**Lists**

### Introduction

- Accessing list
- **Operations**
- Working with lists
- Function and **Methods**

#### **Tuple**

- Introduction
- Accessing tuples
- Operations
- Working
- Functions and **Methods**

#### **Dictionaries**

- Introduction
- Accessing values in dictionaries
- Working with dictionaries
- Properties
- **Functions**

#### **Functions**

- Defining a function
- Calling a function
- Types of functions
- Function Arguments
- Anonymous functions
- Global and local variables

## **Modules**

- Importing module
- Math module
- Random module
- Packages
- Composition

#### **Input-Output**

- Printing on screen
- Reading data from keyboard
- Opening and closing file
- Reading and writing files
- Functions

#### **Exception Handling**

- Exception
- Exception Handling
- Except clause
- Try ? finally clause
- User Defined Exceptions

Break

 For While

- **Continue**
- Pass

#### **String Manipulation**

**Control Statements**

- Accessing Strings
- Basic Operations
- String slices
- Function and Methods

**[www.focustech.in](http://www.focustech.in/) [info@focustech.in](mailto:info@focustech.in) 040-66100999, 8801105544**

#### **Focus Training Services #301, 3rd floor, Nagasuri Plazza, Satyam theatre Road Ameerpet Above bank of India (BOI)**

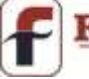

### **Python Course Content**

#### **Advance Python**

#### **OOPs concept**

- Class and object
- Attributes
- Inheritance
- Overloading
- **Overriding**
- Data hiding

#### **Regular expressions**

- Match function
- Search function
- Matching VS Searching
- Modifiers
- Patterns

**CGI**

- Introduction
- Architecture
- CGI environment variable
- GET and POST methods
- Cookies
- File upload

#### **Database**

- Introduction
- **Connections**
- Executing queries
- Transactions
- Handling error

#### **Networking**

- Socket
- Socket Module

Methods

- Client and server
- Internet modules

#### **Multithreading**

- Thread
- Starting a thread
- Threading module
- Synchronizing threads
- Multithreaded Priority Queue

**[www.focustech.in](http://www.focustech.in/) [info@focustech.in](mailto:info@focustech.in) 040-66100999, 8801105544**